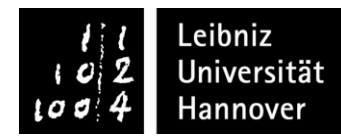

## **ANTRAG auf WAHL** DER ÖKONOMISCHEN AREA SOWIE DES TECHNISCHEN VERTIEFUNGSBEREICHES im MASTERSTUDIENGANG WIRTSCHAFTSINGENIEUR an der IFIBNIZ UNIVERSITÄT HANNOVER

(gemäß der Prüfungsordnung für den Masterstudiengang Wirtschaftsingenieur vom 08.08.2018)

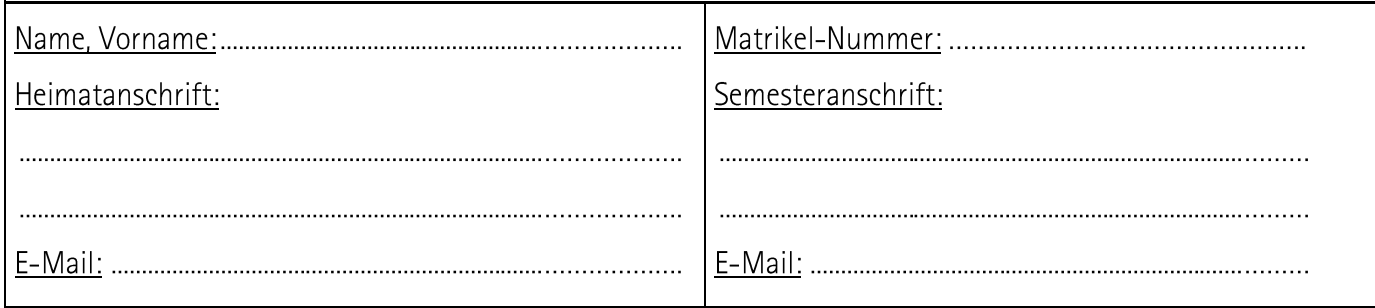

Hiermit wähle ich gemäß § 4 Abs. 1 S. 2 und S. 3 i.V.m. Anlage 1 der Prüfungsordnung für den Masterstudiengang Wirtschaftsingenieur vom 08.08.2018 (PO) die folgende ökonomische Area sowie den folgenden technischen Vertiefungsbereich:

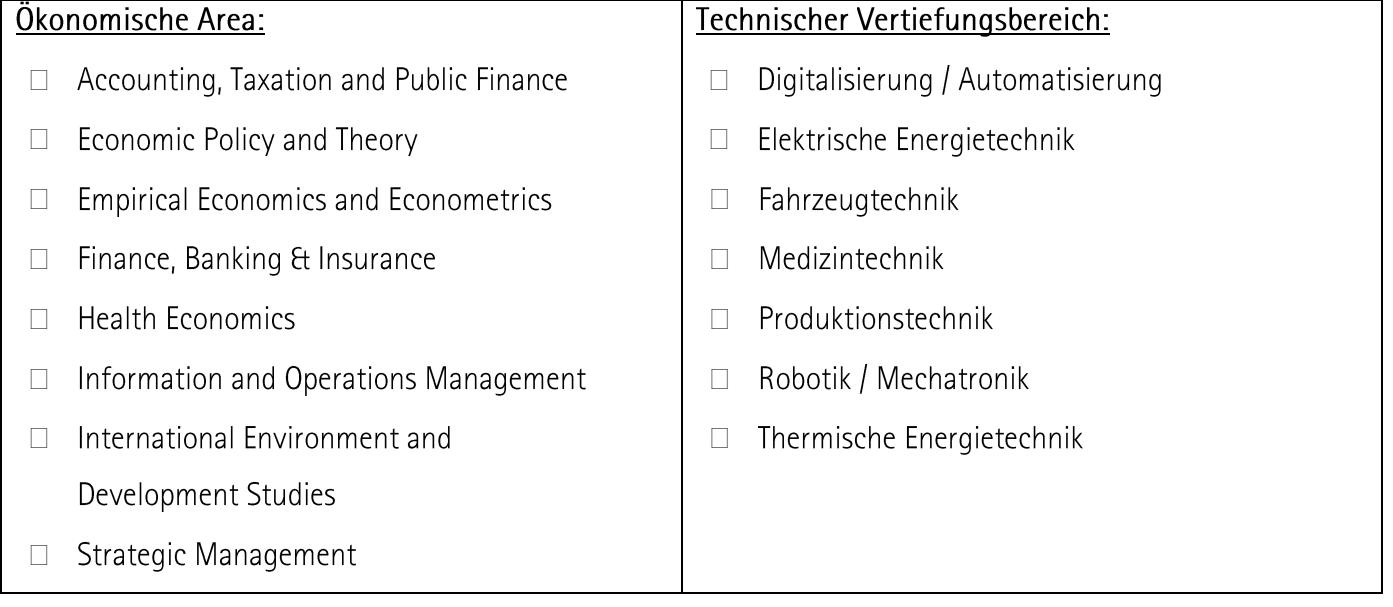

## Erklärung:

Ich habe zur Kenntnis genommen, dass die Wahl der ökonomischen Area sowie des technischen Vertiefungsbereiches gemäß Anlage 1 PO unwiderruflich ist.